Configuration : un serveur linux (Debian) et une station Windows Seven.

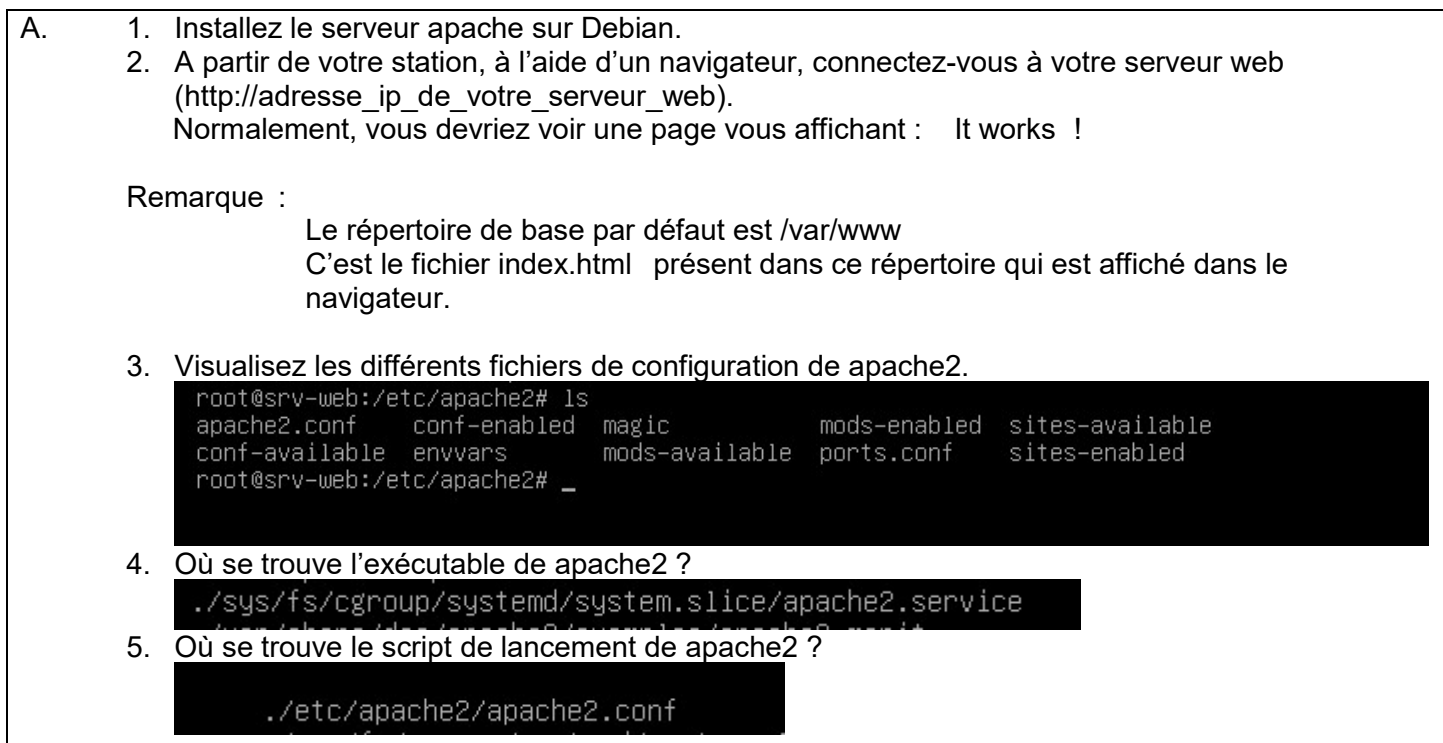

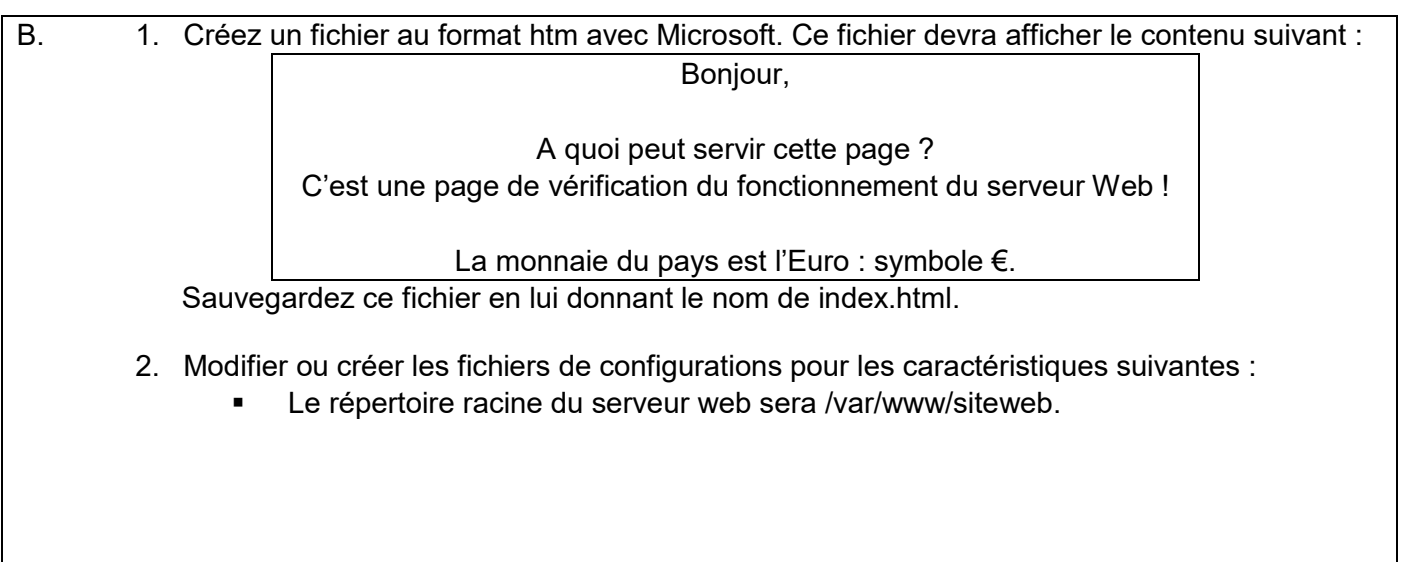

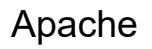

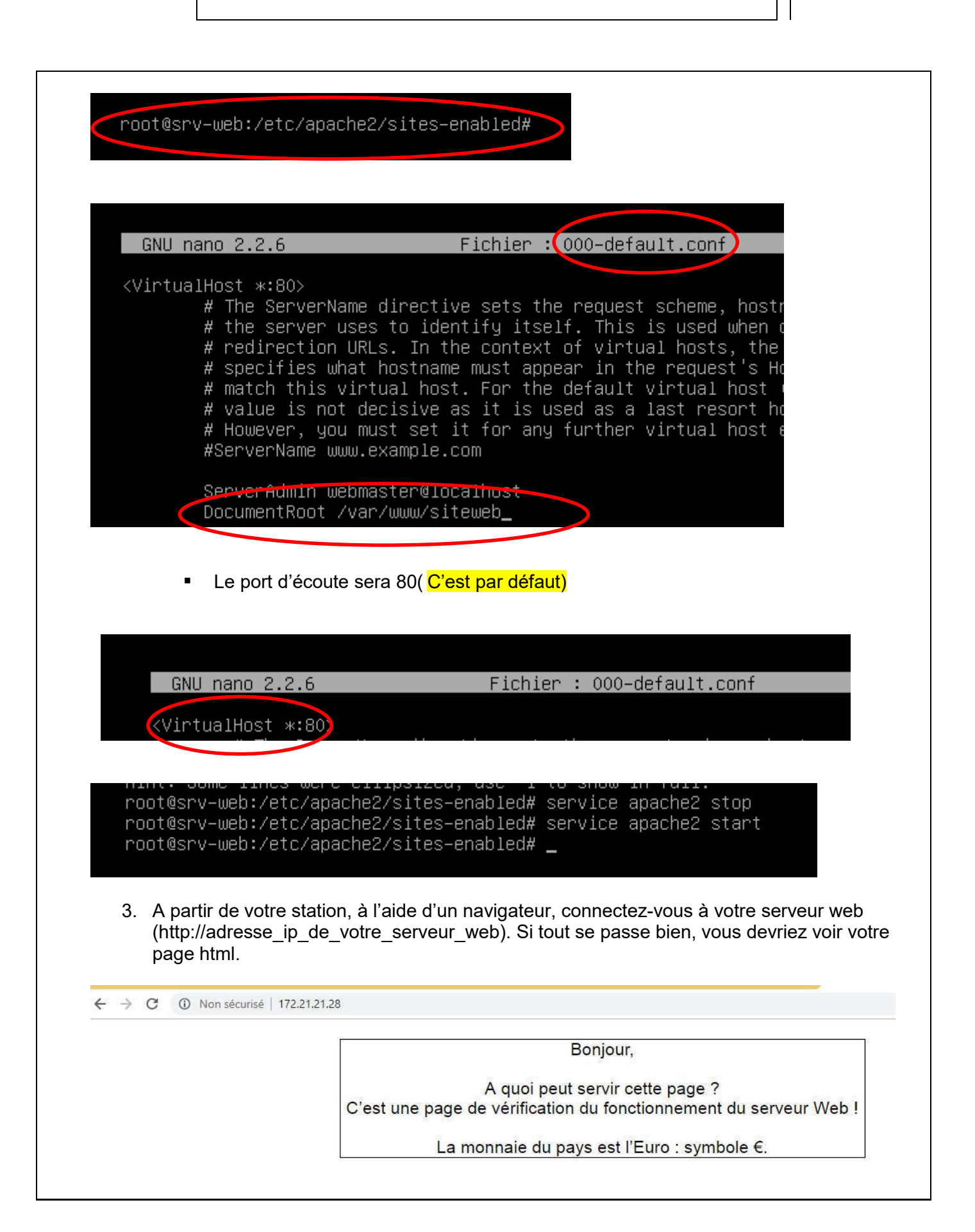

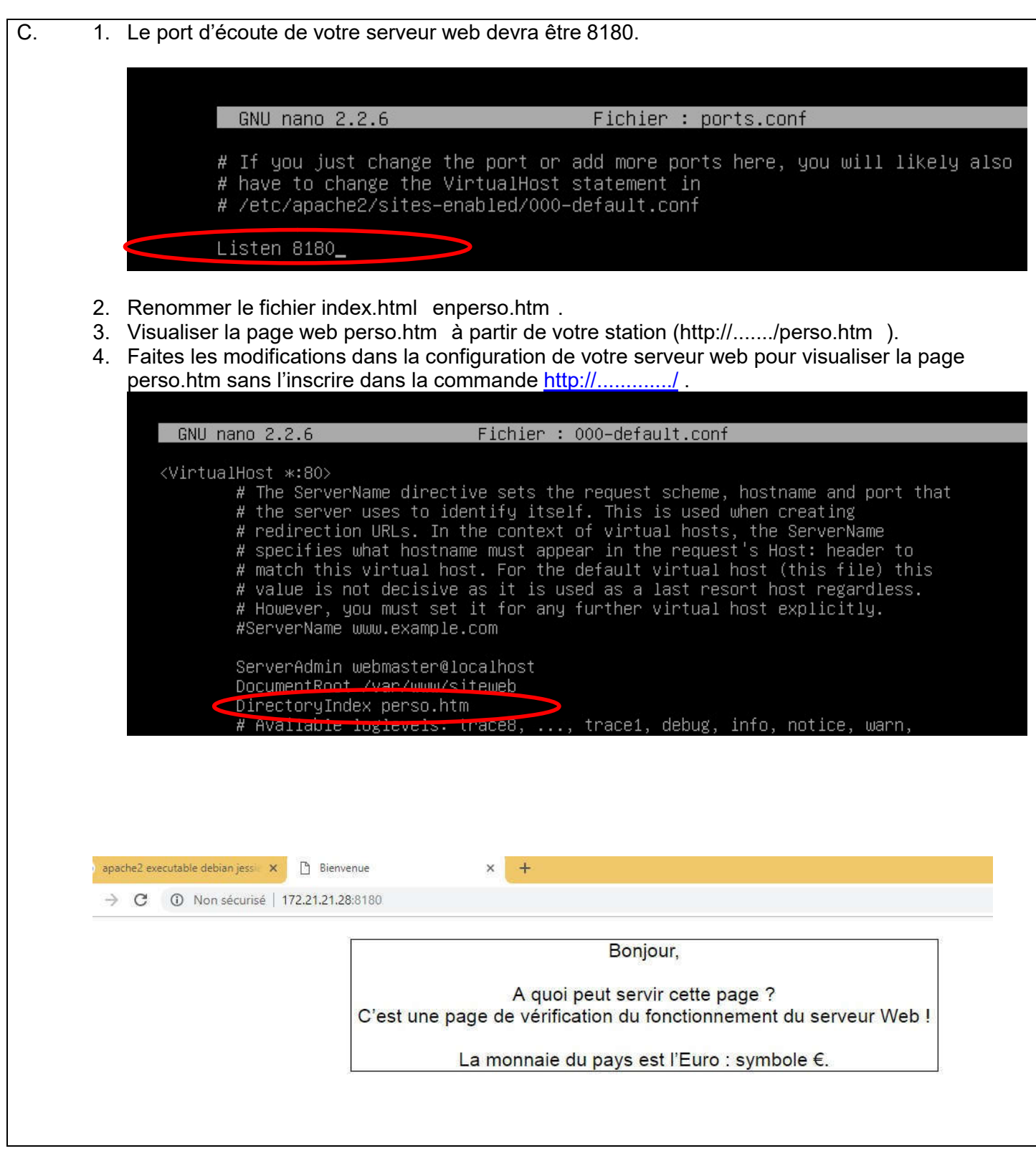

## Plusieurs sites (plusieurs ports d'écoute)

## ports d'écoute

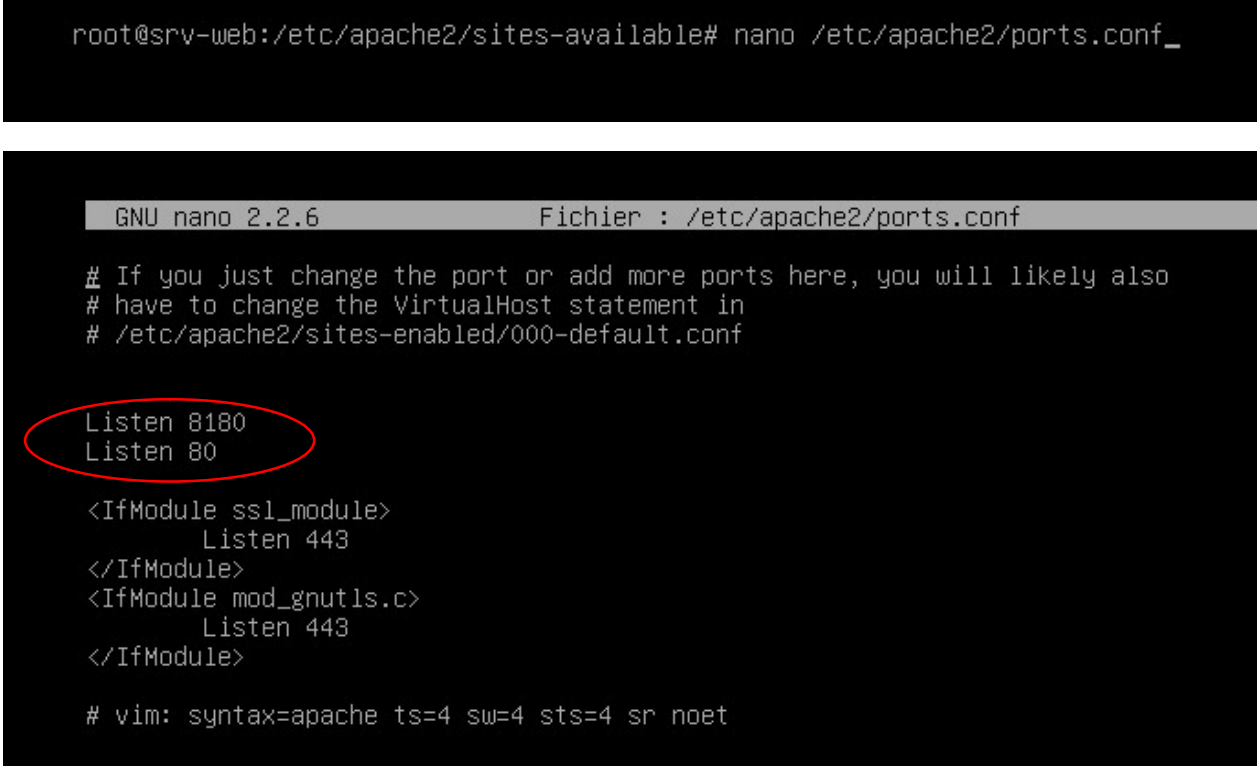

Copie des paramètres du site par « default » pour un deuxième

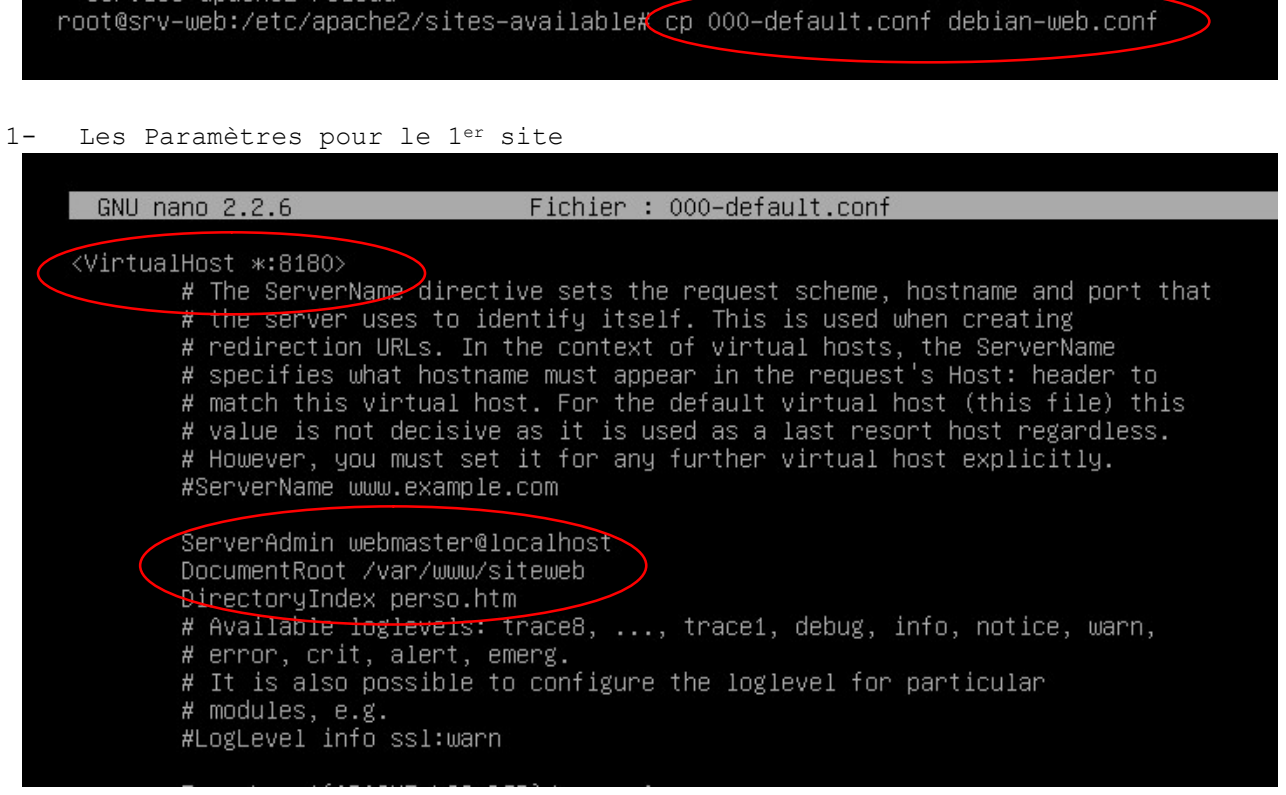

2- Les Paramètres pour le 2ieme

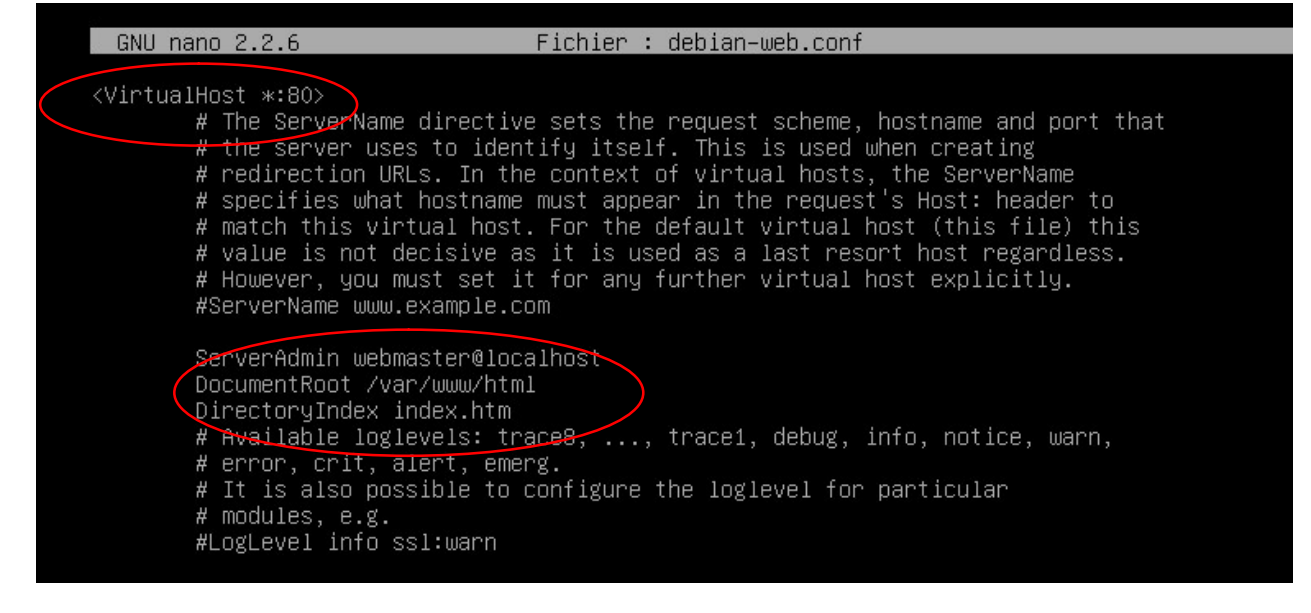

Activation du 2ième

root@srv–web:/etc/apache2/sites–available# a2ensite debian–web.conf\_ ) Vérification du 1er déjà actif root@srv-web:/etc/apa<del>che2/site</del>s\_available# a2ensite 000-default.conf Site 000-default already enabled root@srv-web:/etc/apache2/sites=available# \_ Relancer le service apache et vérification du status

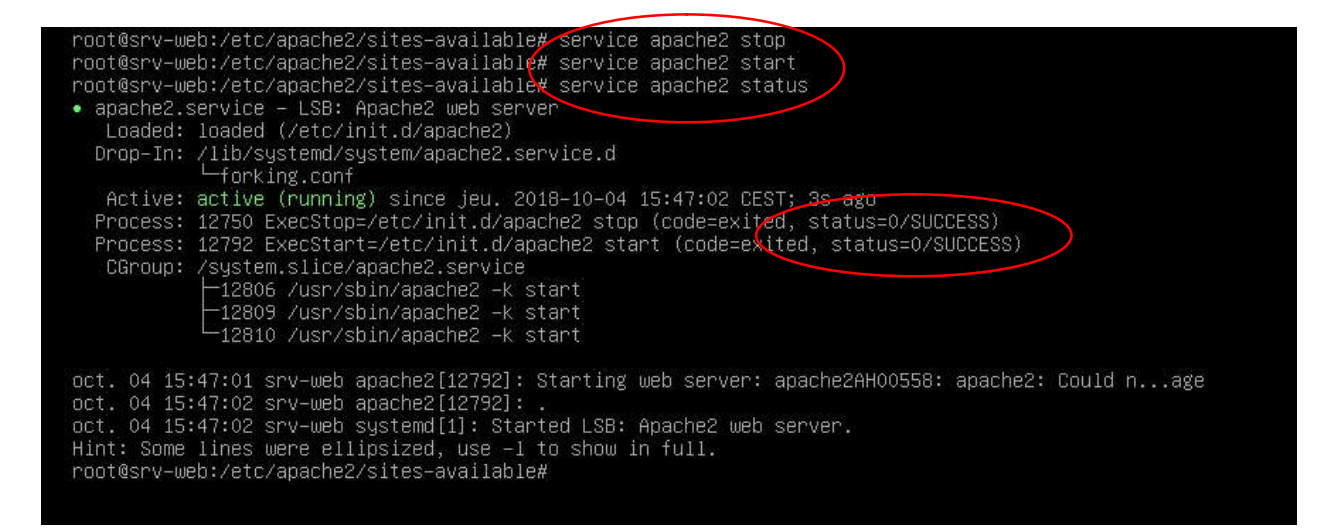